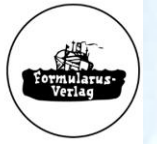

**FORMULARUS-VERLAG DRUCKEREI PAUL MOEHLKE OHG** 

# Formularus New Edition Service

#### **Hamburg, March 10th, 2021**

Formularus-Verlag introduces the NES New Edition Service, offered since May 2020. The NES is to be found on the Formularus-Website in der "Service"-section.

Customers have direct access to our "**New Edition Service**"-pages, either by visiting our website or by subscribing to our **RSS-Feed**. By using the NES, customers are able to see with a mouse-click, whether New Editions require the purchase of new books or if previous editions may be kept in use when certain conditions are fulfilled.

Therefore, our products are branded with an item number, e.g. "133". Updated editions have the item number, the year of publishing and the current number of changes applied within that year, e.g. "133–21–2". This number will be printed on our books and is to be found in the NES.

The NES provides a short message describing the current updates and, if necessary, the date when relevant changes are entering into force.

An introduction to the NES is to be found under *"Service" → "New Edition Service" → "Information on New Edition Service".*

On our website you will find the details for every book with a click on "Logbooks", from where you may choose the relevant copy. A history of the updated editions can be found underneath the flip pages for every log- and record book. With a click on your RSS-Message you will be guided automatically to this page as well.

Please scroll down on this side to find guidance for the subscription to our RSS-feed, using *"Thunderbird"*. The procedure for installation in **"Outlook"** is very similar to **"Thunderbird"**. Guidance for other browsers is available in the internet.

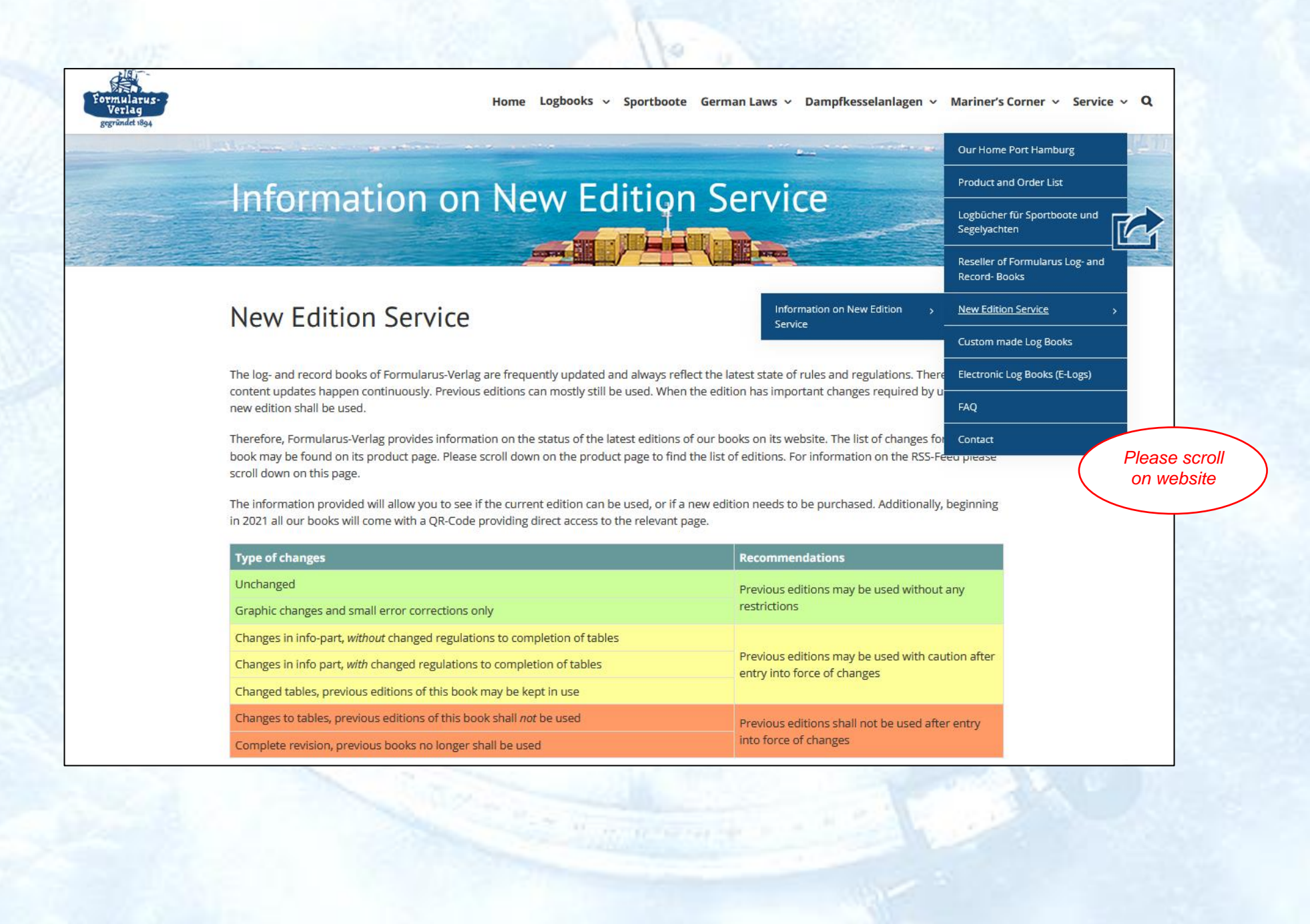

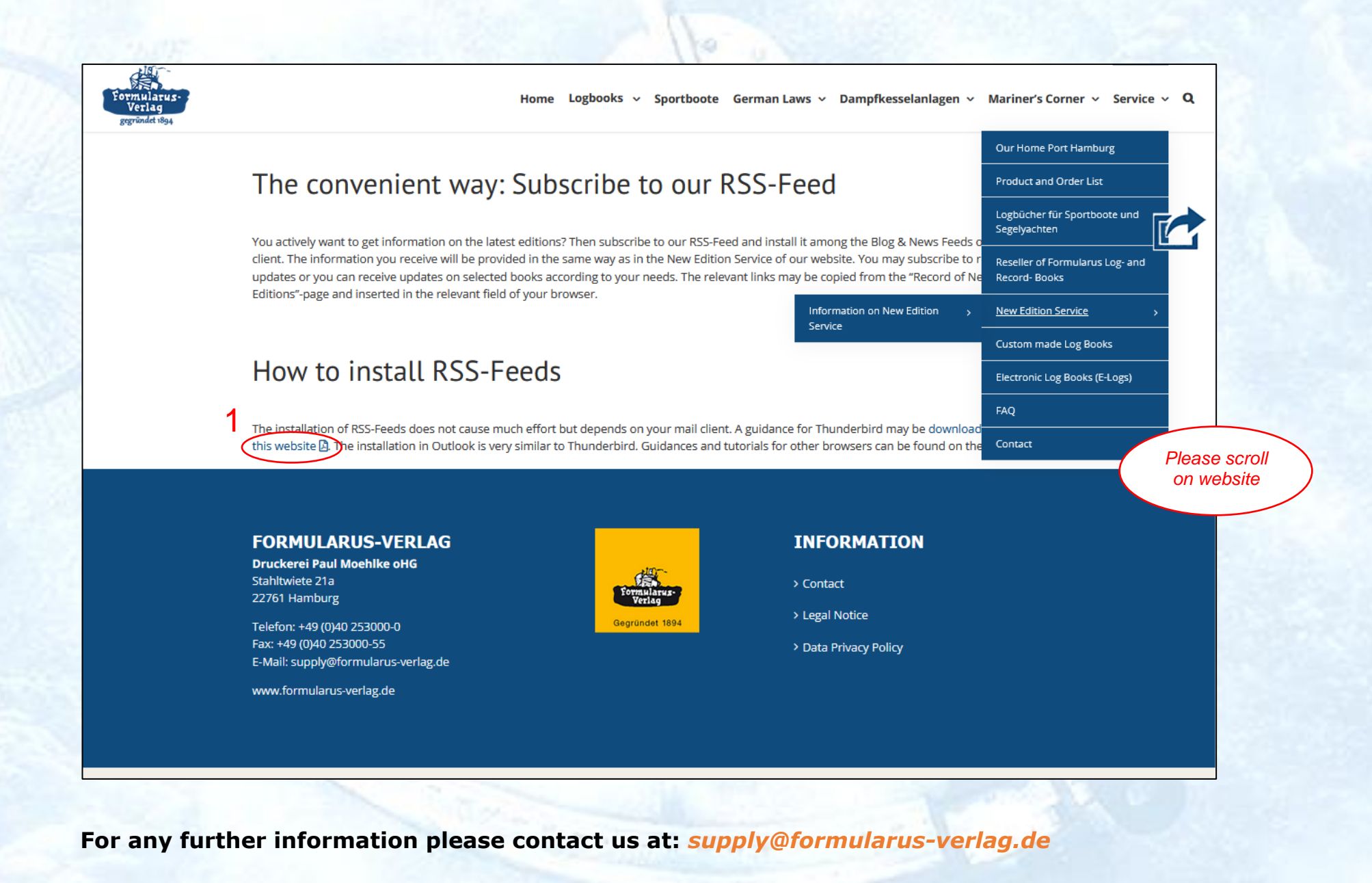

**Formularus-Verlag · Stahltwiete 21a · 22761 Hamburg · Germany 3**

# **RSS-Feed for Thunderbird**

#### **1. Copy the link**

*"Formularus-Homepage" → "Service" → "New Edition Service" → "Information on New Edition Service" → "List of Feed-***Links**". For subscription to new editions of *all books* please copy "Complete Record of New Editions" (1). Customers who need information on *selected books* (2) only may subscribe to books chosen from the list below. Multiple subscriptions are possible.

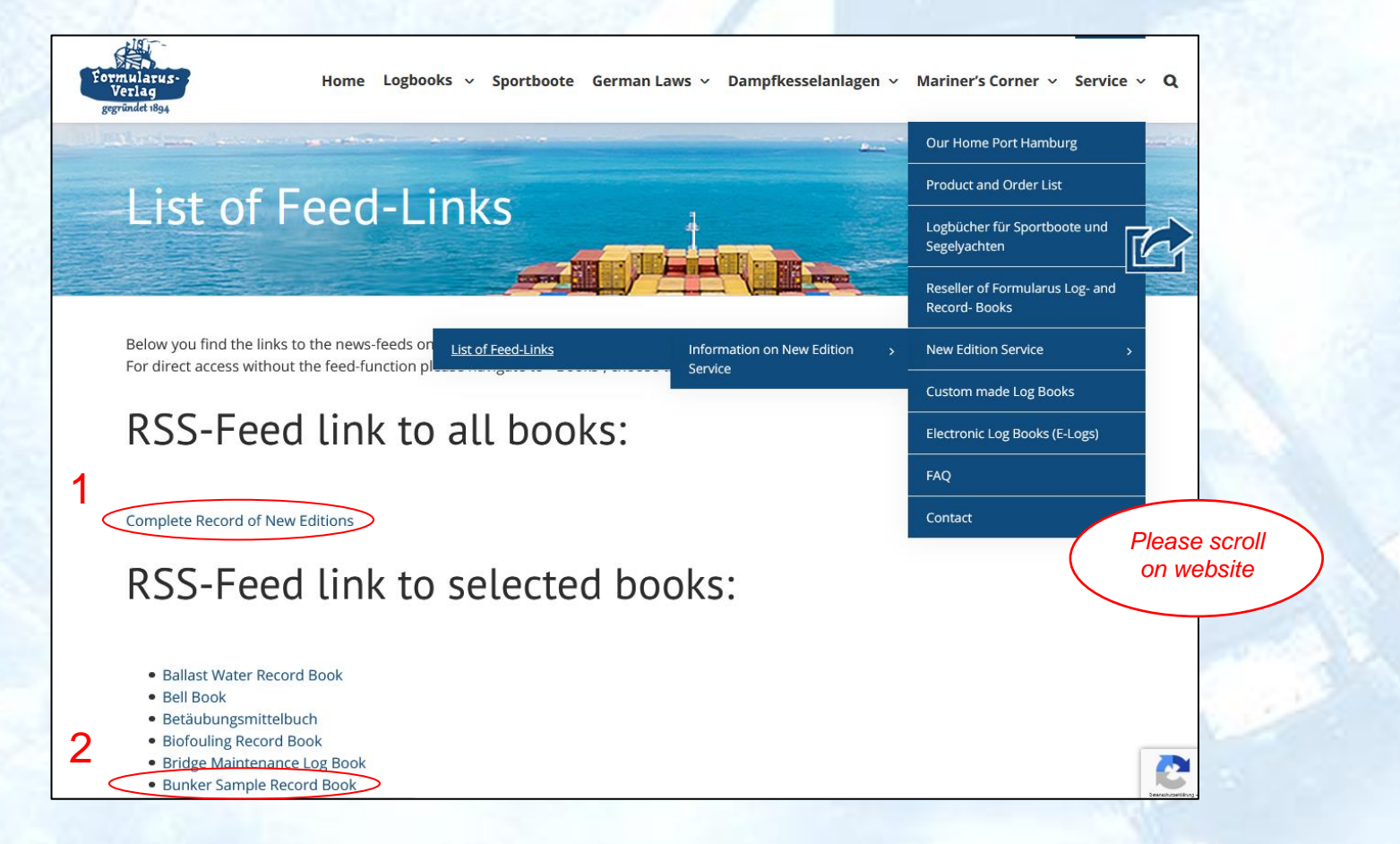

**Formularus-Verlag · Stahltwiete 21a · 22761 Hamburg · Germany 4**

### **2. Insertion of the link**

### **2.1. Open Thunderbird**

Click on *"Blogs & News-Feeds"* (1) → click on *"Manage subscriptions"* (2)

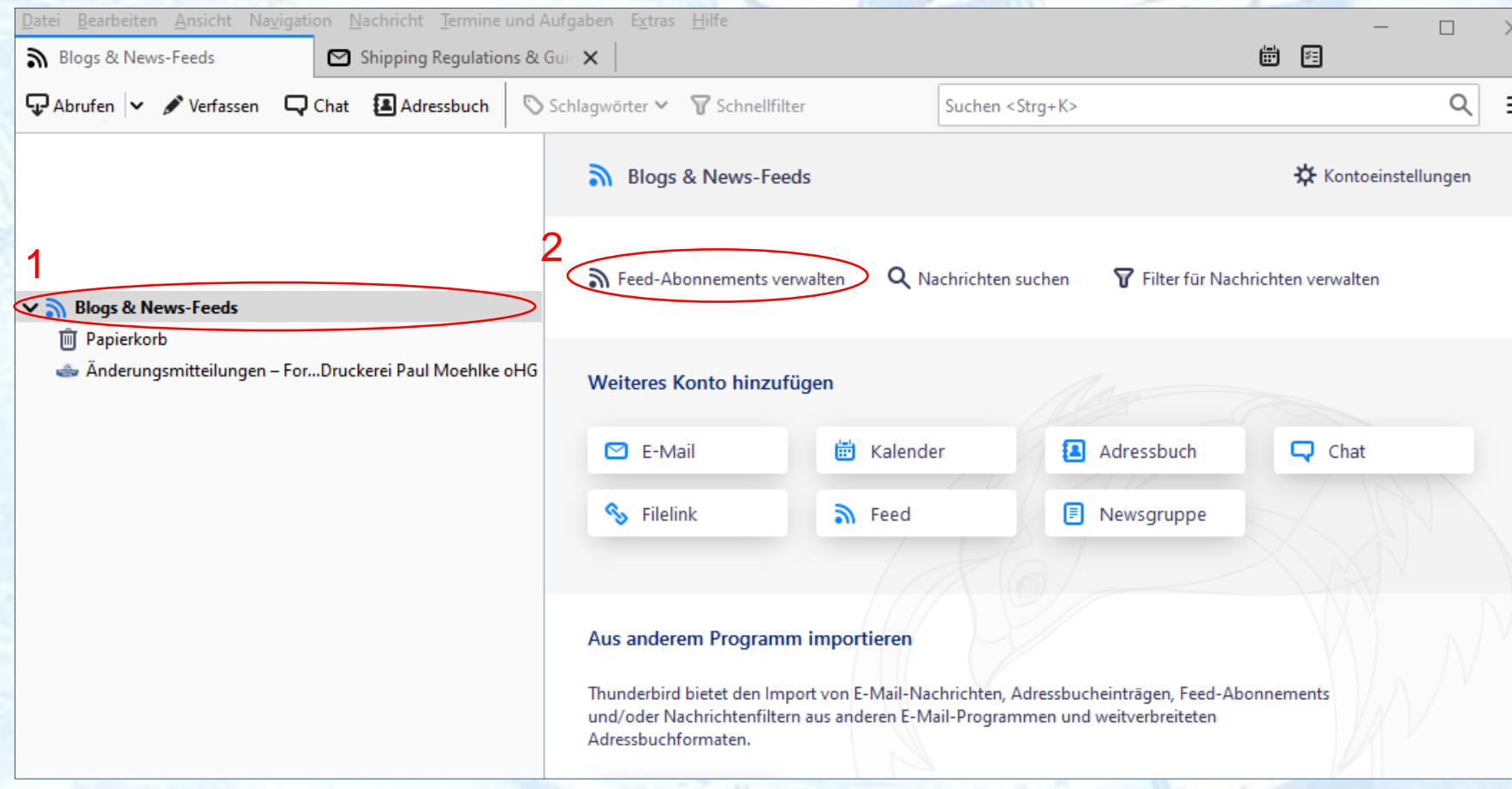

## **2.2. Configuration of RSS-Feed**

Insert (paste) link (1), which has been copied from the website, adjust the frequency of messages (2), confirm (3)..

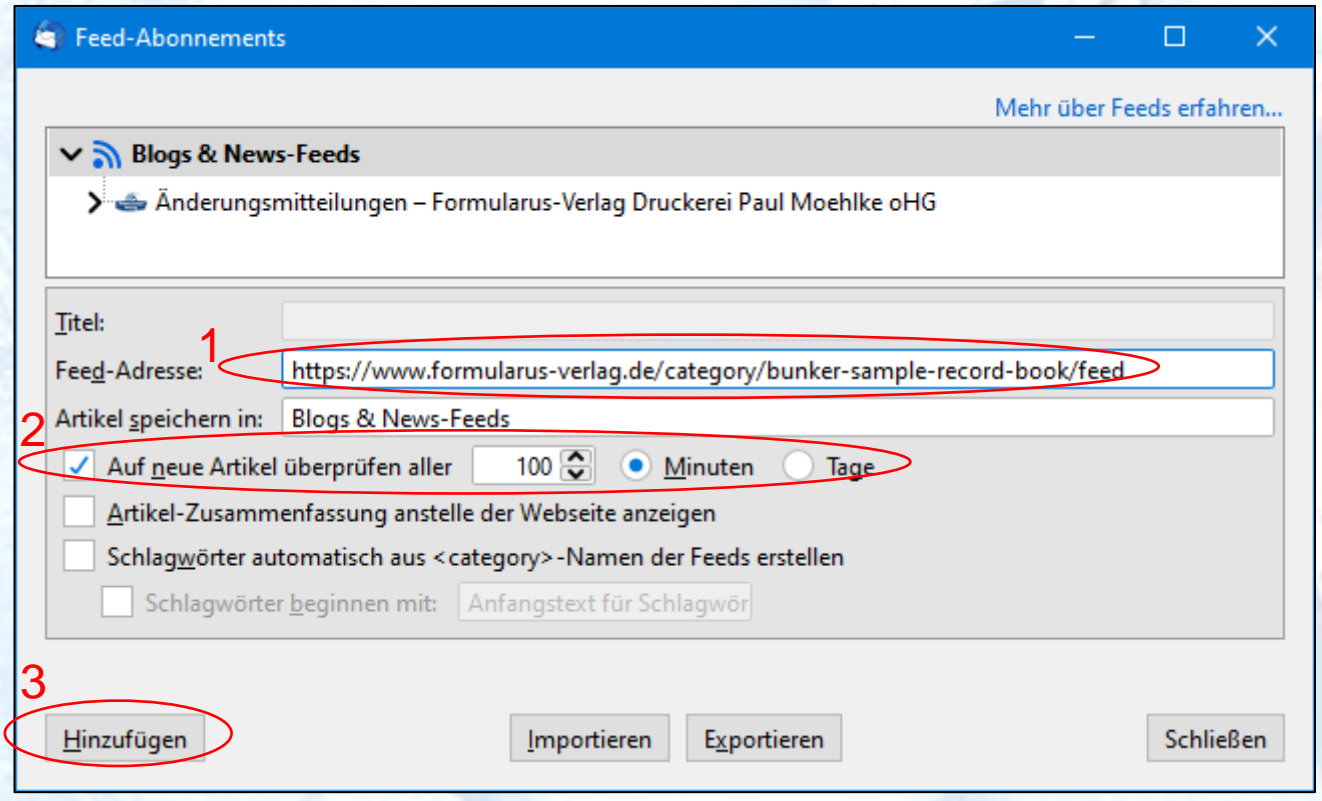

### **3. Display of the News-Feed**

The subscribed News-Feed is listed in the directory (1). Messages are displayed like e-mails (2) and may be opened with a click to provide the information on the latest New Edition (3). A link in the message (4) opens your browser and guides you to the relevant page on our website. There you will see all current and previous new editions as well as other important data of this book.

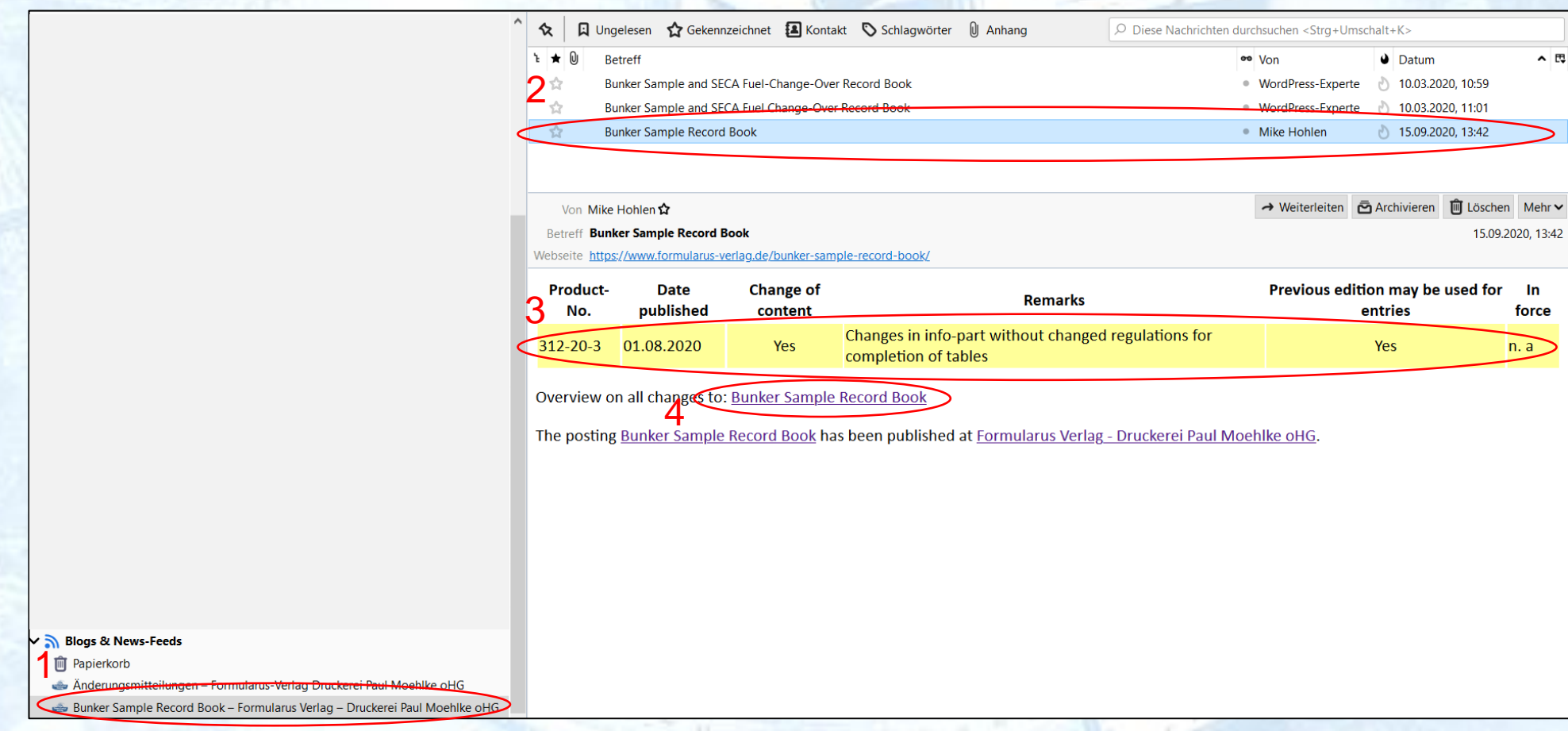

### **4. Display of the linked Webpage**

The screenshot below gives an overview on the history of new editions. To view the updates, please scroll down on the linked page. Relevant data and a flipbook of the selected book can be found on this page. Access is also possible from our website, clicking on *"Logbooks"* and selecting the relevant page.

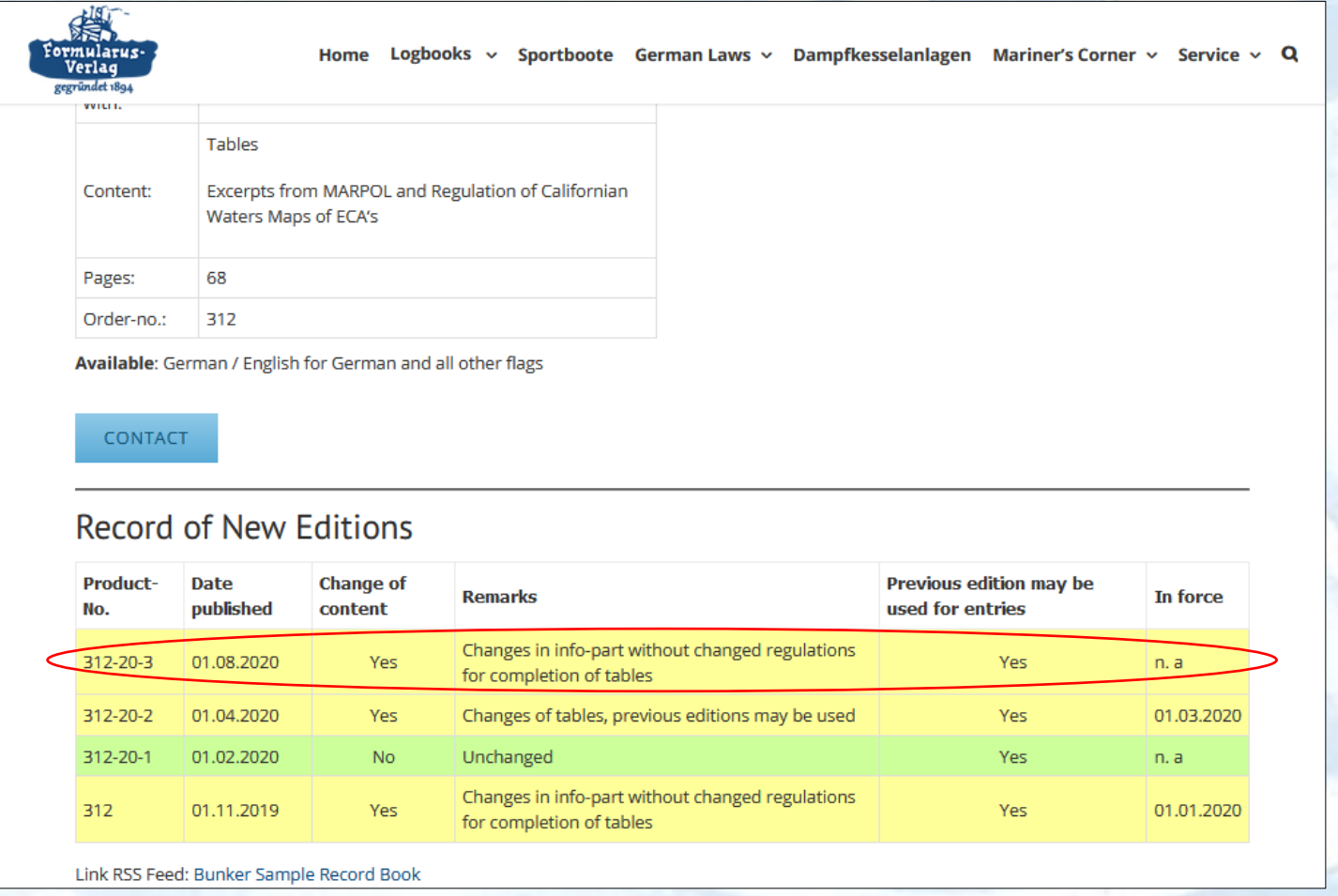